## *Emitting, Consuming, and Presenting* **The Event Lifecycle**

## *Jesse Dearing*

- SRE @ VMware
- Love working with systems, infrastructure, and tooling to manage it all
- Kubernetes since 1.6

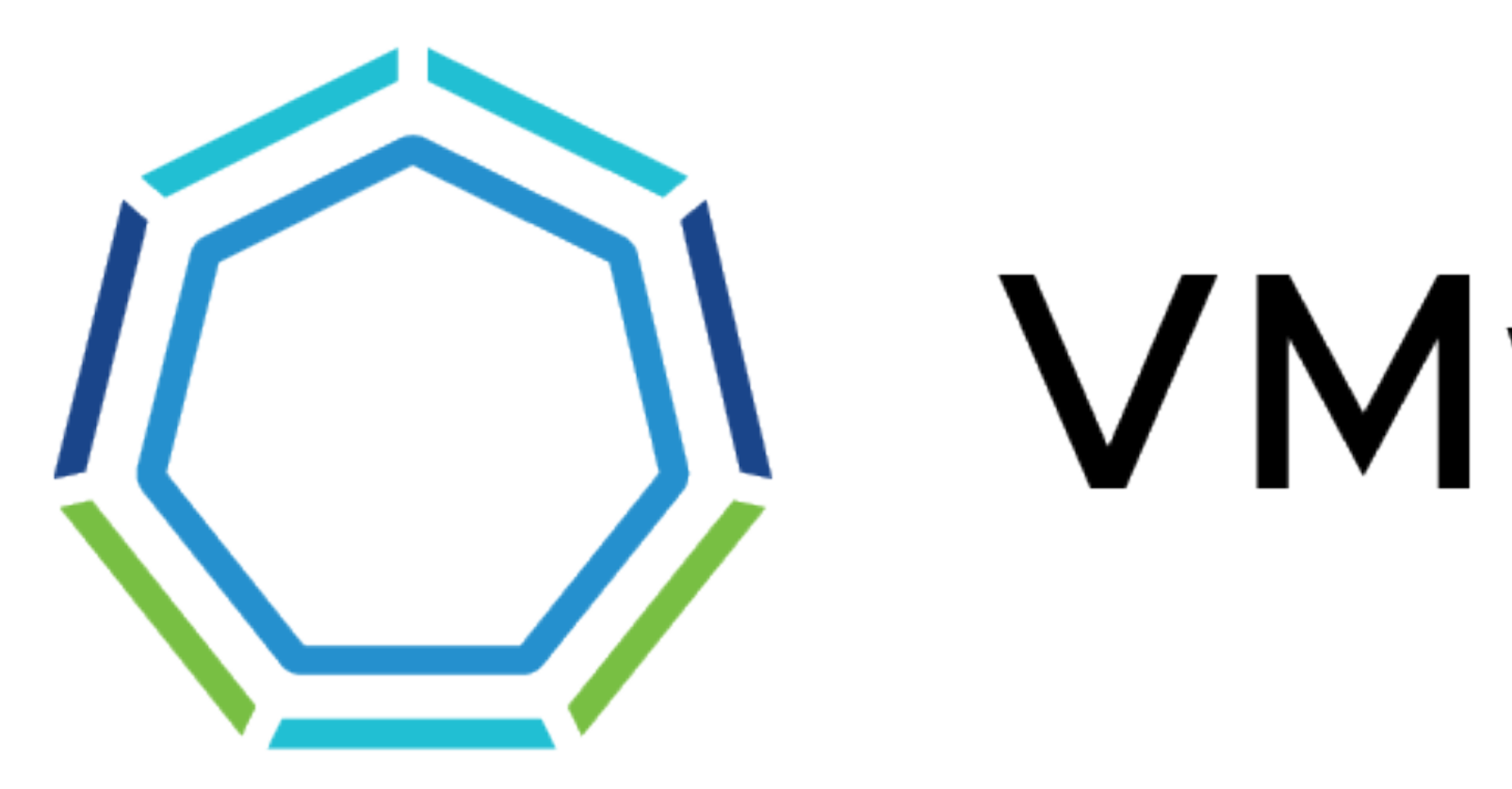

# **VMware Tanzu**

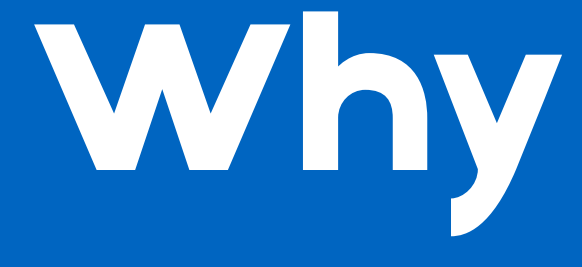

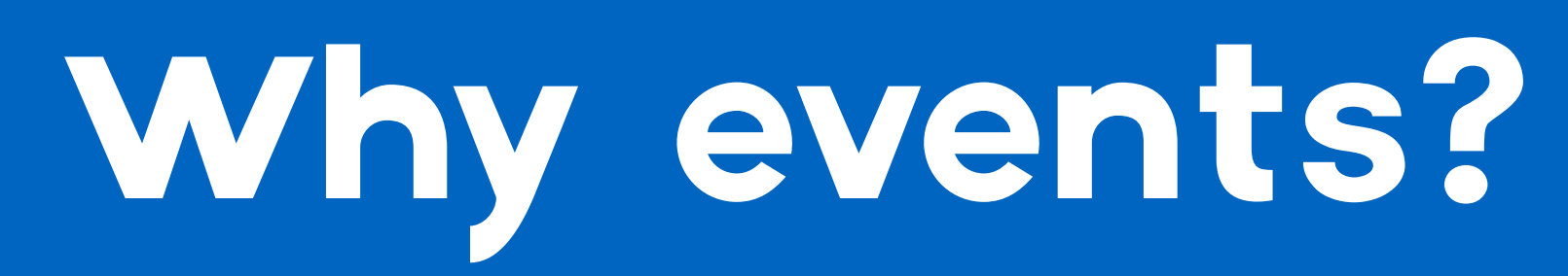

## *Let's talk events because...*

- Found the API for writing events
- I like the idea of streaming and evented constructs
- [Events, the DNA of Kubernetes](https://www.mgasch.com/post/k8sevents/) by Michael Gasch

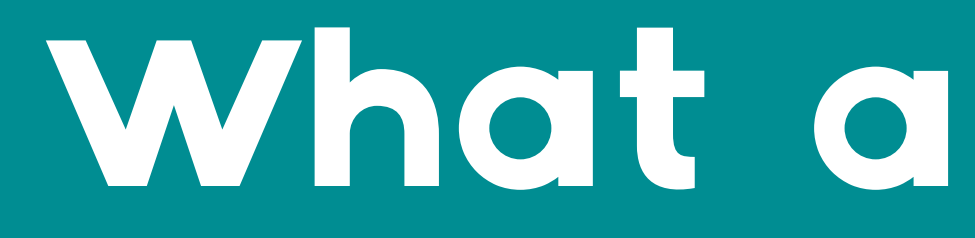

*What are events?*

## *Get Events with Kubectl*

*k describe pod contour-65576967f6-n49ck*

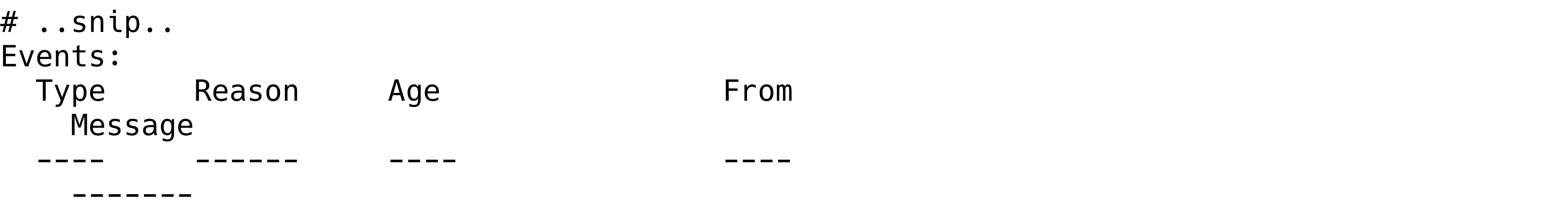

 Warning Unhealthy 60s (x9 over 84s) kubelet, ip-10-37-3-137.uswest-2.compute.internal Readiness probe failed: HTTP probe failed with statuscode: 503

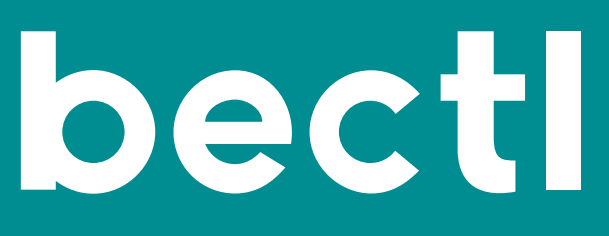

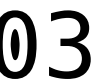

# *Again, this time with YAML*

### *k get events -o yaml*

 apiVersion: v1 count: 9 eventTime: null firstTimestamp: "2019-11-12T07:12:35Z" involvedObject: apiVersion: v1 fieldPath: spec.containers{envoy} kind: Pod name: contour-65576967f6-n49ck namespace: contour-internal resourceVersion: "16061114" uid: d17b6473-68dc-42e5-8e40-0c412da00489 kind: Event lastTimestamp: "2019-11-12T07:12:59Z" # (cont'd)

- 
- 
- 
- 
- 
- 
- 
- 

### *Again, this time with YAML (continued)*

*k -n tmc-dearingj get events -o yaml* # continued

 message: 'Readiness probe failed: HTTP probe failed with statuscode: 503' metadata: creationTimestamp: "2019-11-12T07:12:35Z" name: contour-65576967f6-n49ck.15d658cc824e55e0 namespace: contour-internal resourceVersion: "16097623" selfLink: /api/v1/namespaces/contour-internal/events/contour-65576967f6-n49ck. 15d658cc824e55e0 uid: 4adf1ced-3161-4e4d-82fa-2fc24bf96d92 reason: Unhealthy reportingComponent: "" reportingInstance: "" source: component: kubelet host: ip-10-37-3-137.us-west-2.compute.internal type: Warning

- 
- 
- 
- 
- 

## *Event Lifecycle Defaults*

- Name: <object name>.<unique id or hash>
- TTL: 1 hour default (--event-ttl)
- Events live in namespaces

### *What can we do with these events?*

## *Emitting Events*

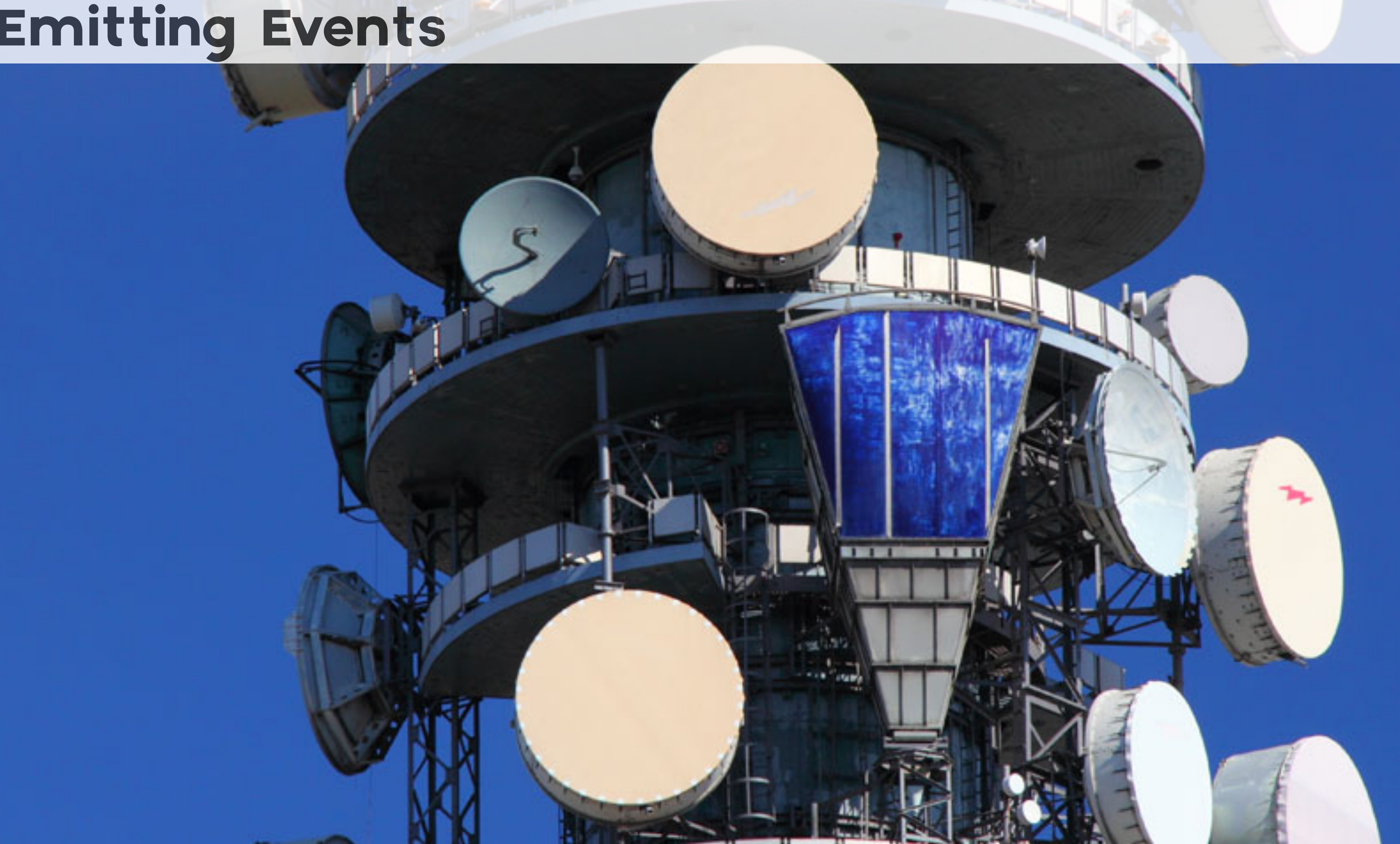

# *Building the Event Object*

- Requires a "involved object"
- Events are a namespaced object

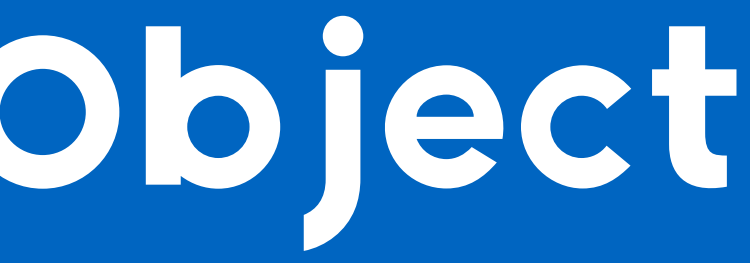

# *Emitting Events in Python*

- Python Kubernetes client
- Use CUID to create a simple uid
- Lookup a deployment in the namespace
- Emit event based on deployment

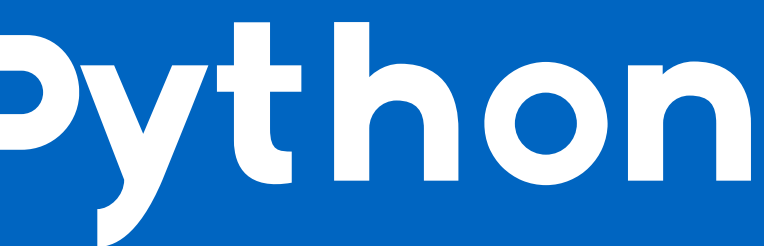

**DOC** 

from cuid import cuid from datetime import datetime, timezone from kubernetes import client, config

config.load\_kube\_config() # config.load\_incluster\_config()

 $ui_server_deplay = client.appendAppV1Api().\$ 

 $first$  seen = datetime.now(timezone.utc) involved\_obj = client.V10bjectReference( api\_version=ui\_server\_deploy.api\_version, kind=ui\_server\_deploy.kind, name=ui\_server\_deploy.metadata.name, namespace=ui\_server\_deploy.metadata.namespace, uid=ui\_server\_deploy.metadata.uid, resource\_version=ui\_server\_deploy.metadata.resource\_version,

```
read_namespaced_deployment('ui-server', 'tmc-dearingj')
```
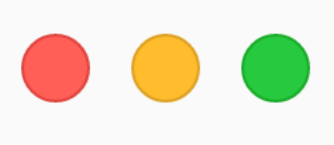

```
event = client.V1Eventinvolved_object=involved_obj,
    first_timestamp=first_seen,
    last_timestamp=first_seen,
    metadata=client.V10bjectMeta(
        name=f"ui-server.{cuid()}",
        namespace="tmc-dearingj",
    ),
    source=client.V1EventSource(component="ci-approver"),
    type="Normal",
    reason="Approval",
    message="Manually tested and approved",
```
client.CoreV1Api().create\_namespaced\_event("tmc-dearingj", event)

### *View Our Event in a Sea of Events*

*k -n tmc-dearingj get events*  LAST SEEN TYPE REASON OBJECT MESSAGE

## 5s Normal Approval deployment/ui-server Manually tested and approved

### *Our Event in Context of a Deployment*

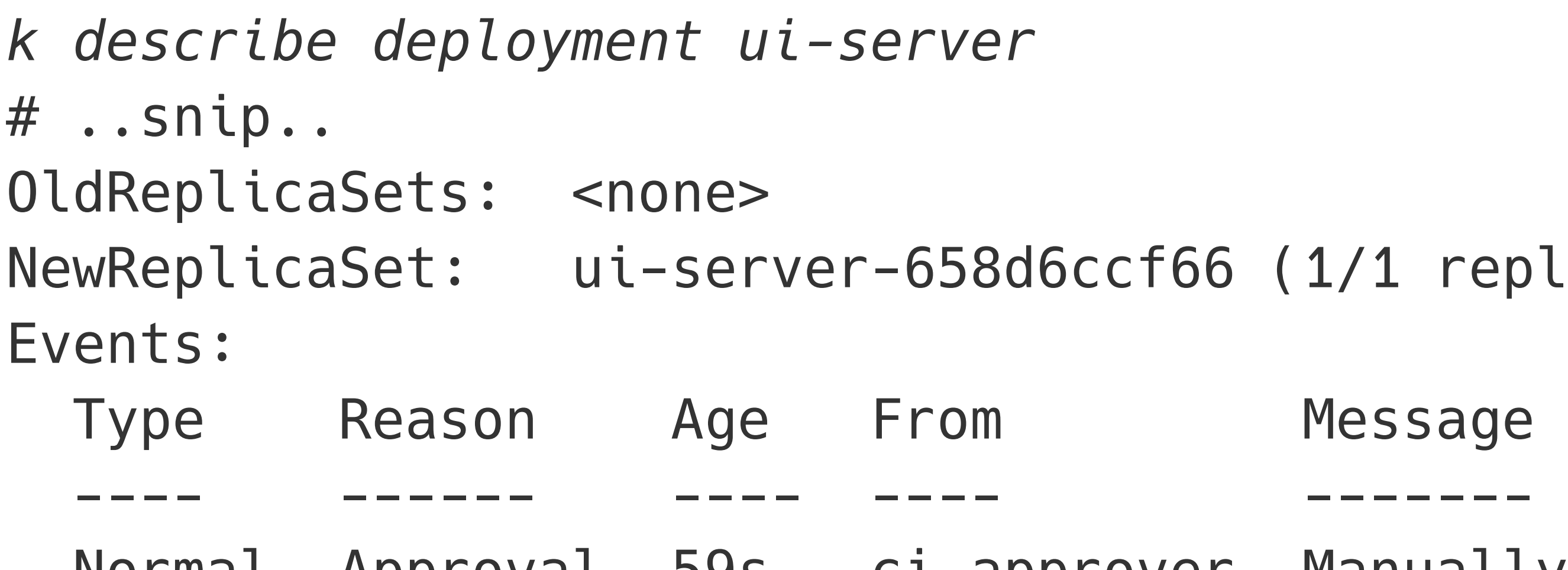

- ./1 replicas created)
- lessage
- 
- Normal Approval 59s ci-approver Manually tested and approved

## *Consuming Events*

CUNSUME

**By What What - [CC BY-NC-SA 2.0](https://creativecommons.org/licenses/by-nc-sa/2.0/)** 

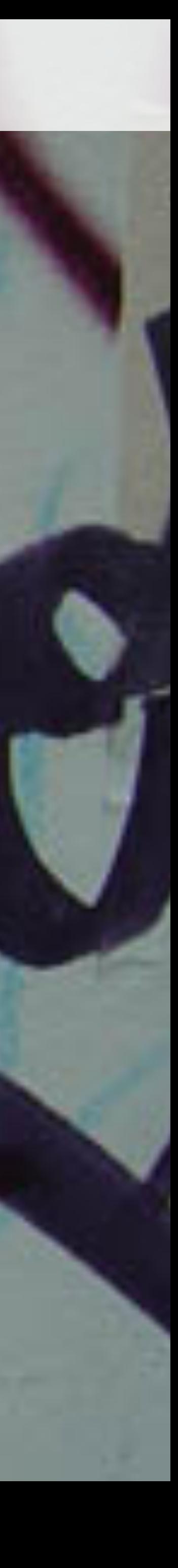

# **Make your own controller**

- Where do you get started?
- Let's look at one in a few lines of Python

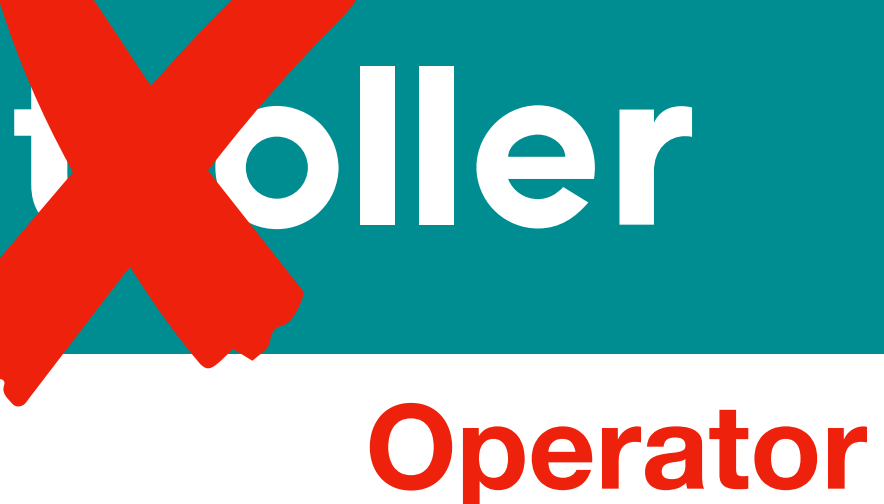

### $\bullet\bullet\bullet$

from kubernetes import client, config, watch

config.load\_kube\_config() # config.load\_incluster\_config()

 $v1 =$  client. CoreV1Api()  $w = watch.Watch()$ 

for event in w.stream(v1.list\_namespaced\_event, "tmc-dearingj"): # This is where you'd do something with an event print("EVENT: %s" % event)

## *Heptio Labs Event Router*

- <https://github.com/heptiolabs/eventrouter>
- Many sinks
	- STDOUT for logging into Elasticsearch via Fluentd
- Prometheus Metrics

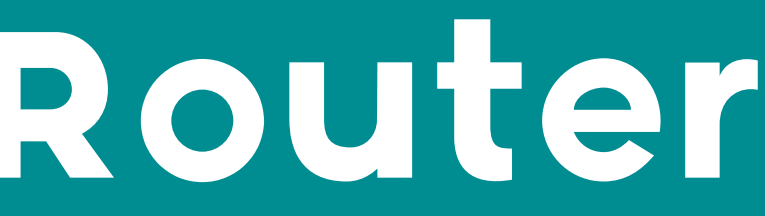

### *Presenting Events*

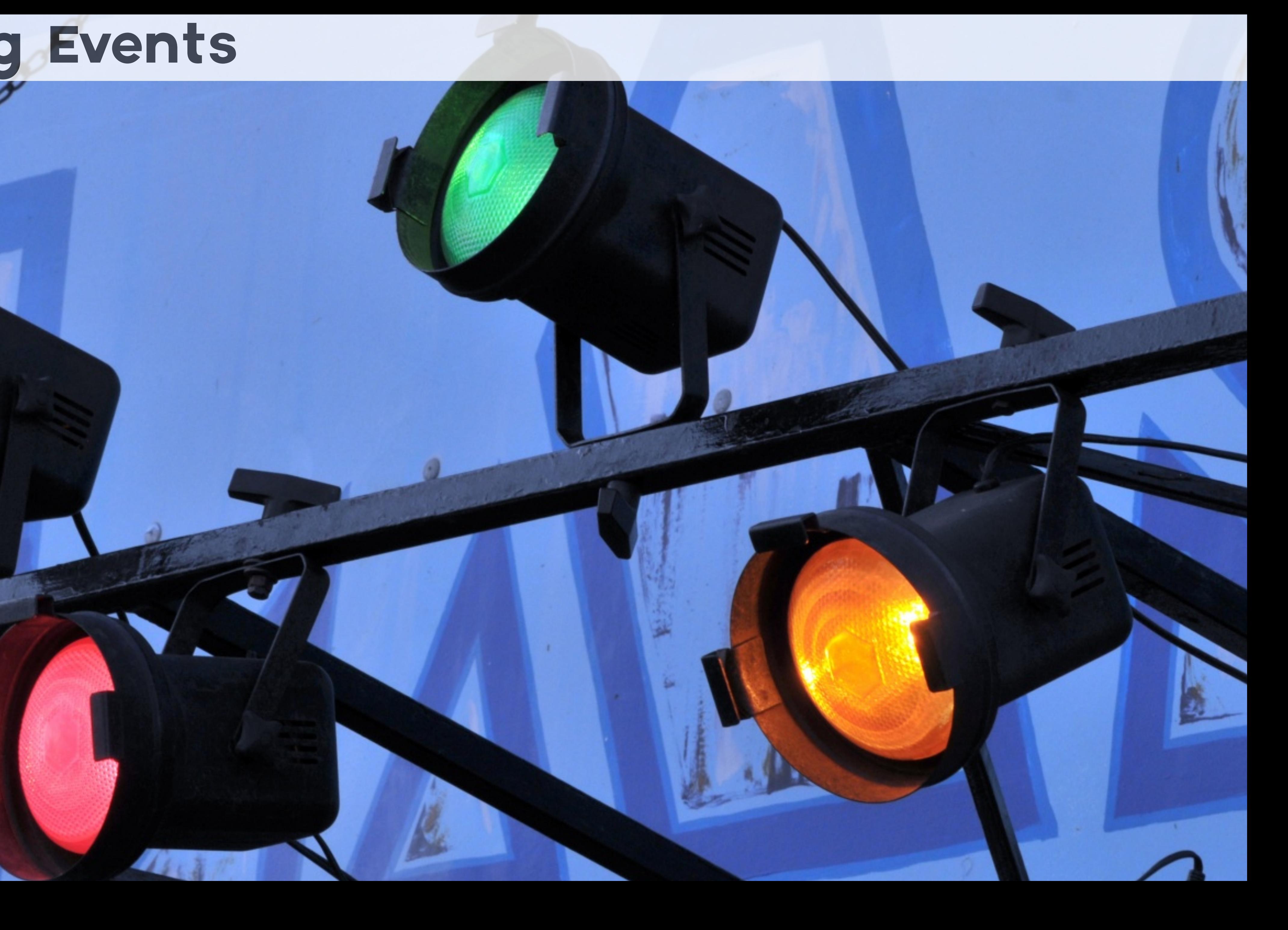

# *Monitoring Events*

- Can use Prometheus exporters
	- Built into [heptiolabs/eventrouter](https://github.com/heptiolabs/eventrouter)
	- [caicloud/event\\_exporter](https://github.com/caicloud/event_exporter)
- <https://sched.co/UaYM> Exporting Event Objects for Better Observability
- Monitoring providers
	- Google Cloud Stackdriver
	- Datadog Agent
	- Logs via (eventrouter  $\rightarrow$  fluentd)
	- Quite a few more…

## *What Events Tell Us Now*

- Liveness/Readiness Probe Failures
- Back-off
- Job creation/completion
- Scheduling

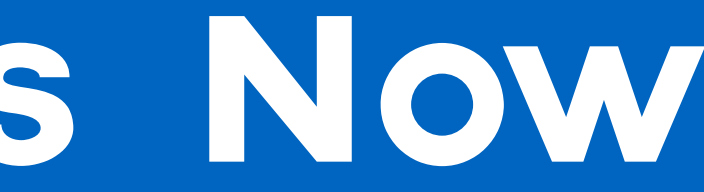

## *Use Cases for Custom Events*

- Automated deployments for environments needing approvals
- Use an event to approve a deploy
- Use an admission webhook to enforce

### *Webhook*

• Listening for operations on replica set resources that checks events on deployments

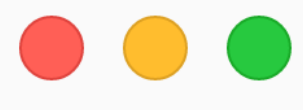

def deploymentApproved(namespace, deployment\_name): config.load\_incluster\_config() if next( False): return True return False

```
events = client.CoreV1Api().list_namespaced_event(namespace)
```

```
filter(lambda e: e.involved_object.name == deployment_name
       and e.involved_object.kind == 'Deployment'
       and e.reason == 'Approval', events.items),
```
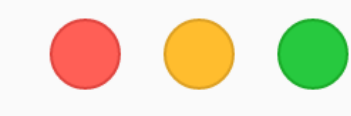

```
resp = <sup>1</sup>'apiVersion': 'admission.k8s.io/v1',
    'kind': 'AdmissionReview',
    'response': {
         'uid': uid,
         'allowed': deploy_approved
    \} ,
\}
```

```
if deploy_approved is False:
    app.logger.info("Denying deployment")
```
 $deploy_{approved} = deploymentApproved(namespace, depthoyment_name)$ 

resp['response']['status'] =  $\{ 'code': 403, 'message':$ 'Your deployment must be approved'}

## *Webhook: without approval*

*k -n tmc-dearingj describe deployment.app ui-server*  Events:

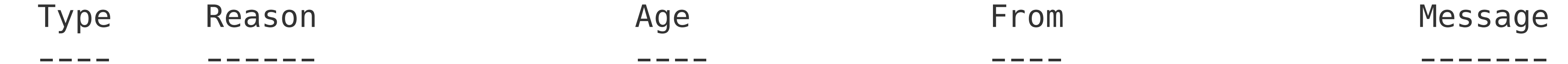

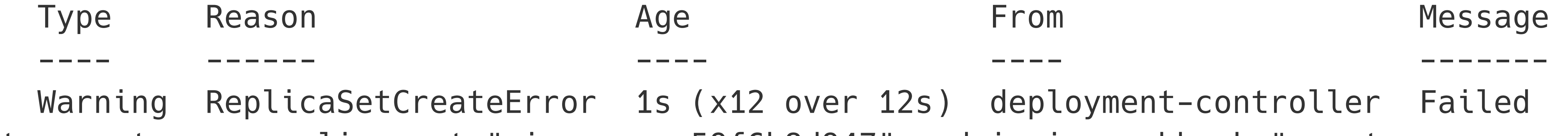

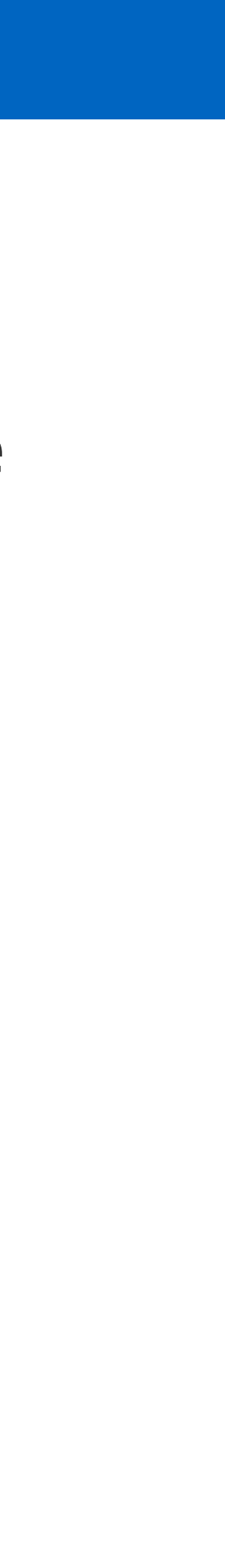

 Warning ReplicaSetCreateError 1s (x12 over 12s) deployment-controller Failed to create new replica set "ui-server-59f6b8d947": admission webhook "eventwebhook.jesse.dev" denied the request: Your deployment must be approved

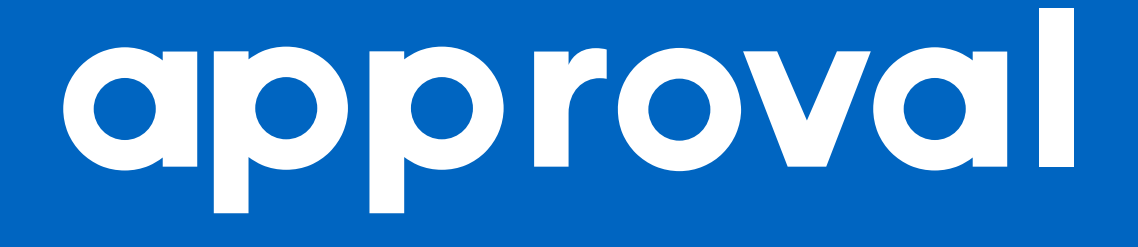

## *Webhook: with approval*

### *k -n tmc-dearingj describe deployment.app ui-server*

Events:

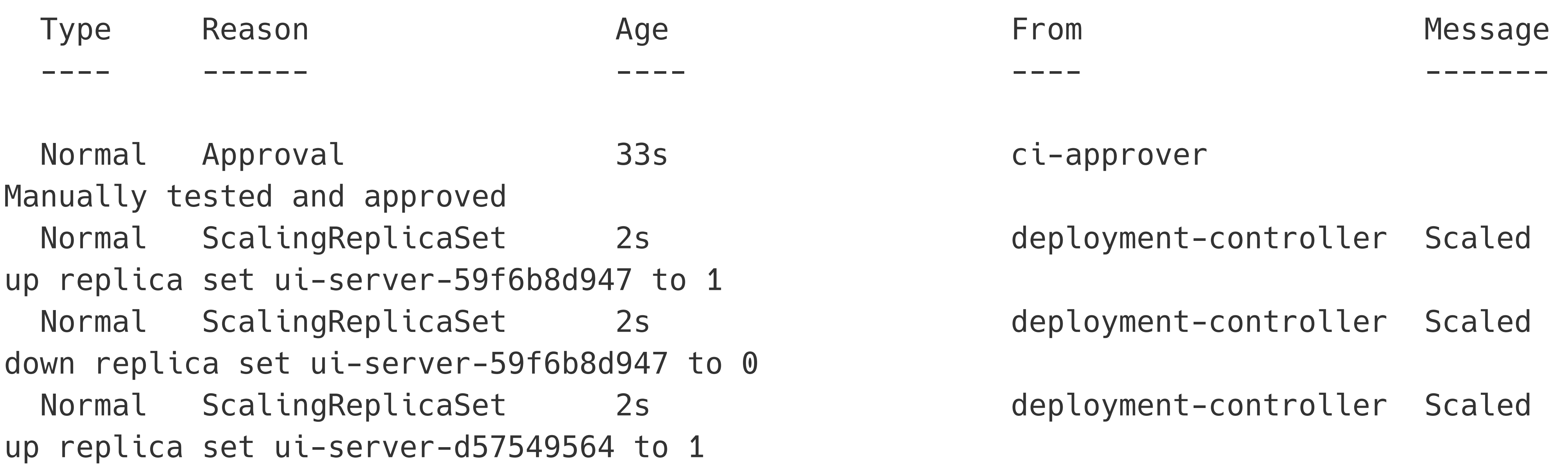

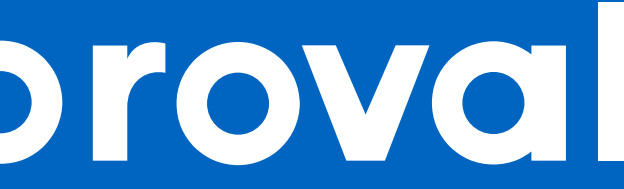

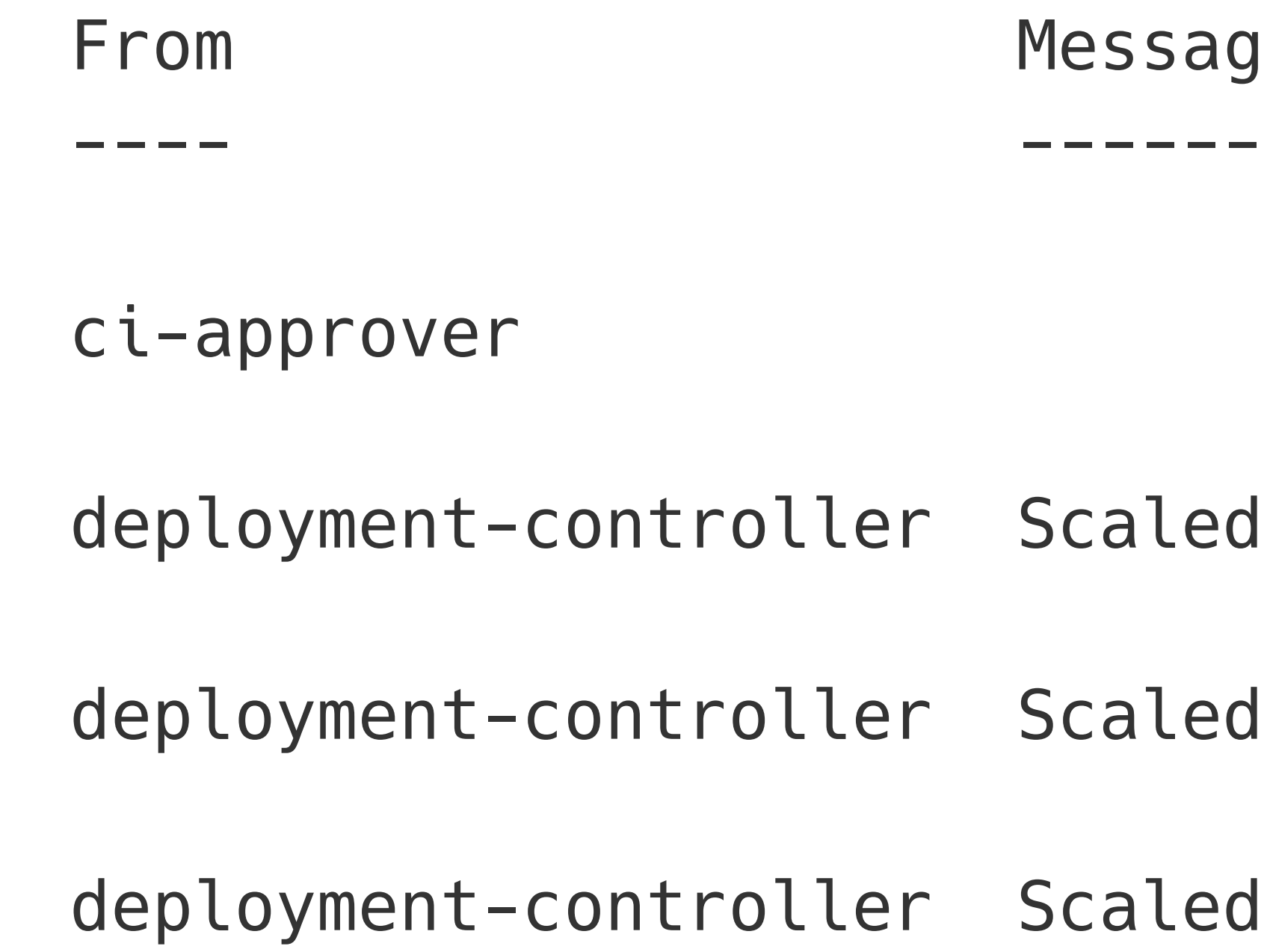

### *Other use cases*

- Relating external state to Kubernetes objects
	- Emit an event related to Ingress on site ping failures
- Logging operator changes to cluster objects

### *Events*

- TTL'd
- Need to refer to another object
- Show up in describe
- Easy to consume via watches
- Monitor and log with already available tools

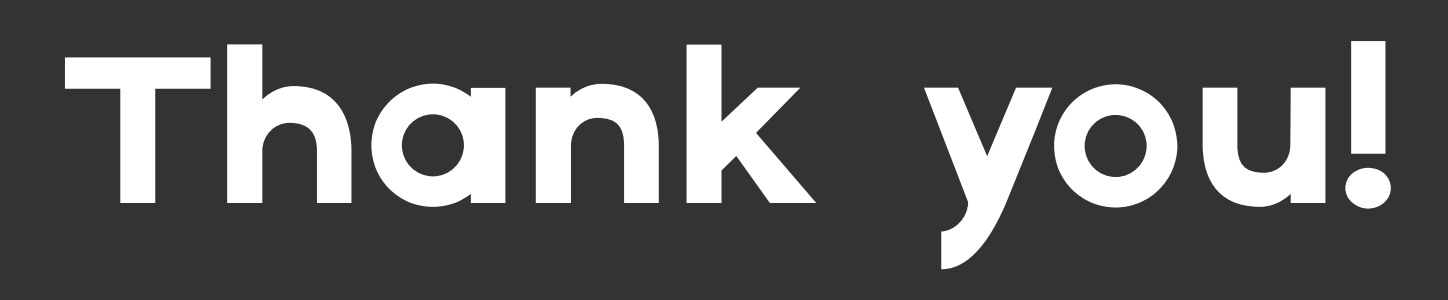

*Source*

### **[https://github.com/jessedearing/events-kubecon-](https://github.com/jessedearing/events-kubecon-na-2019)**

**[na-2019](https://github.com/jessedearing/events-kubecon-na-2019)**

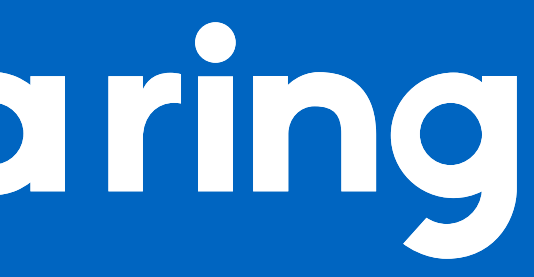

### ! 爵 *@JesseDearing jesse.dev*